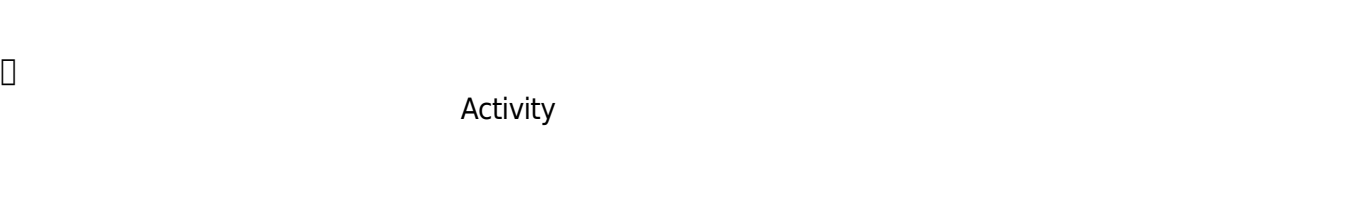

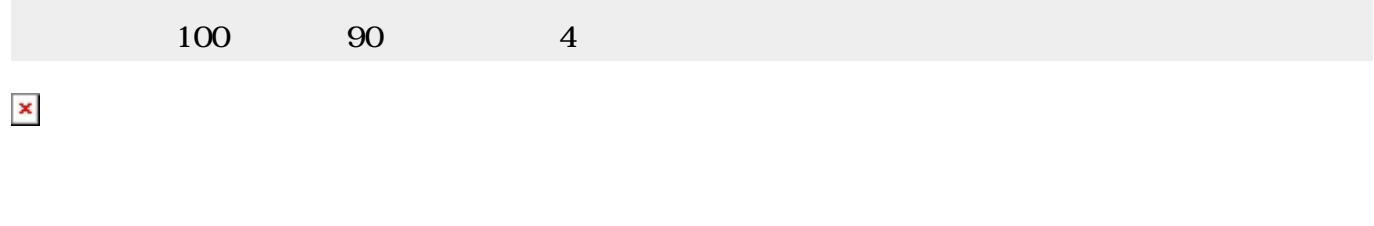

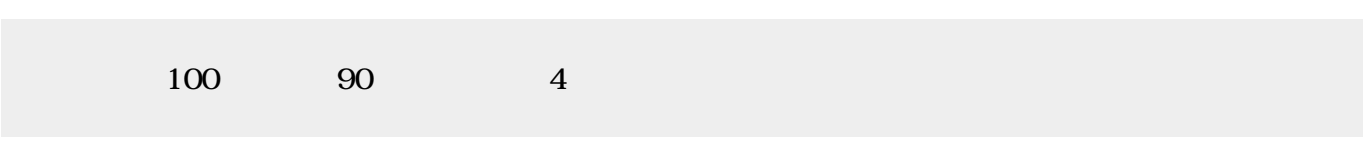

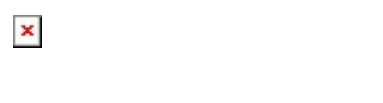

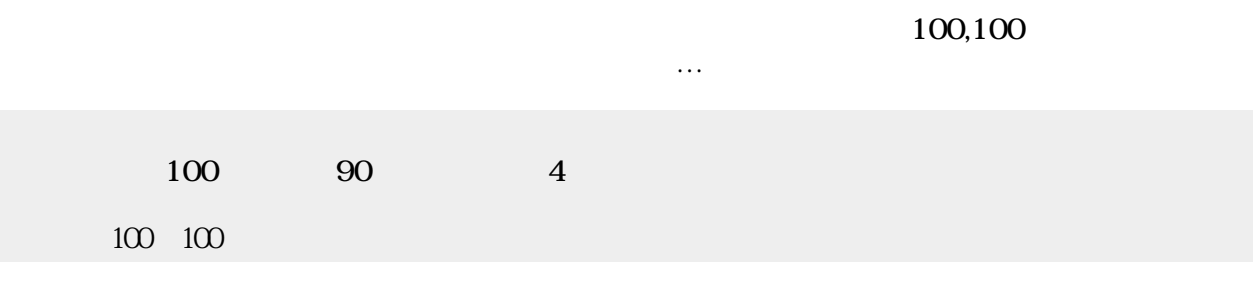

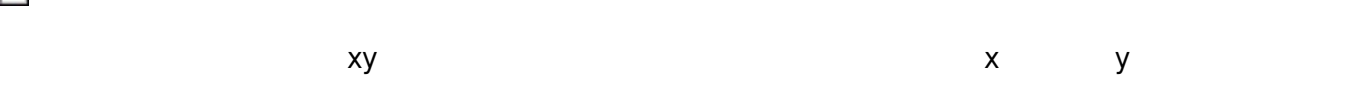

 $\pmb{\times}$ 

 $\pmb{\times}$ 

いた。「ペイントリフト GUI

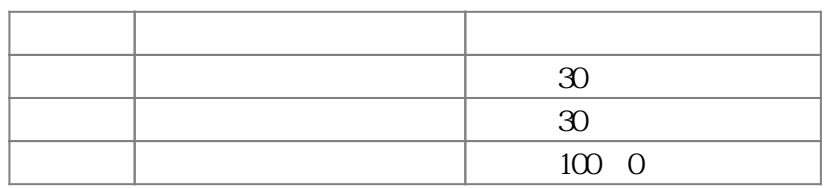

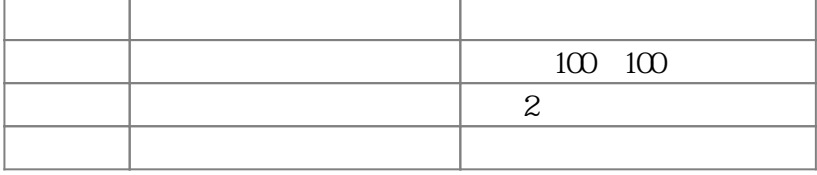

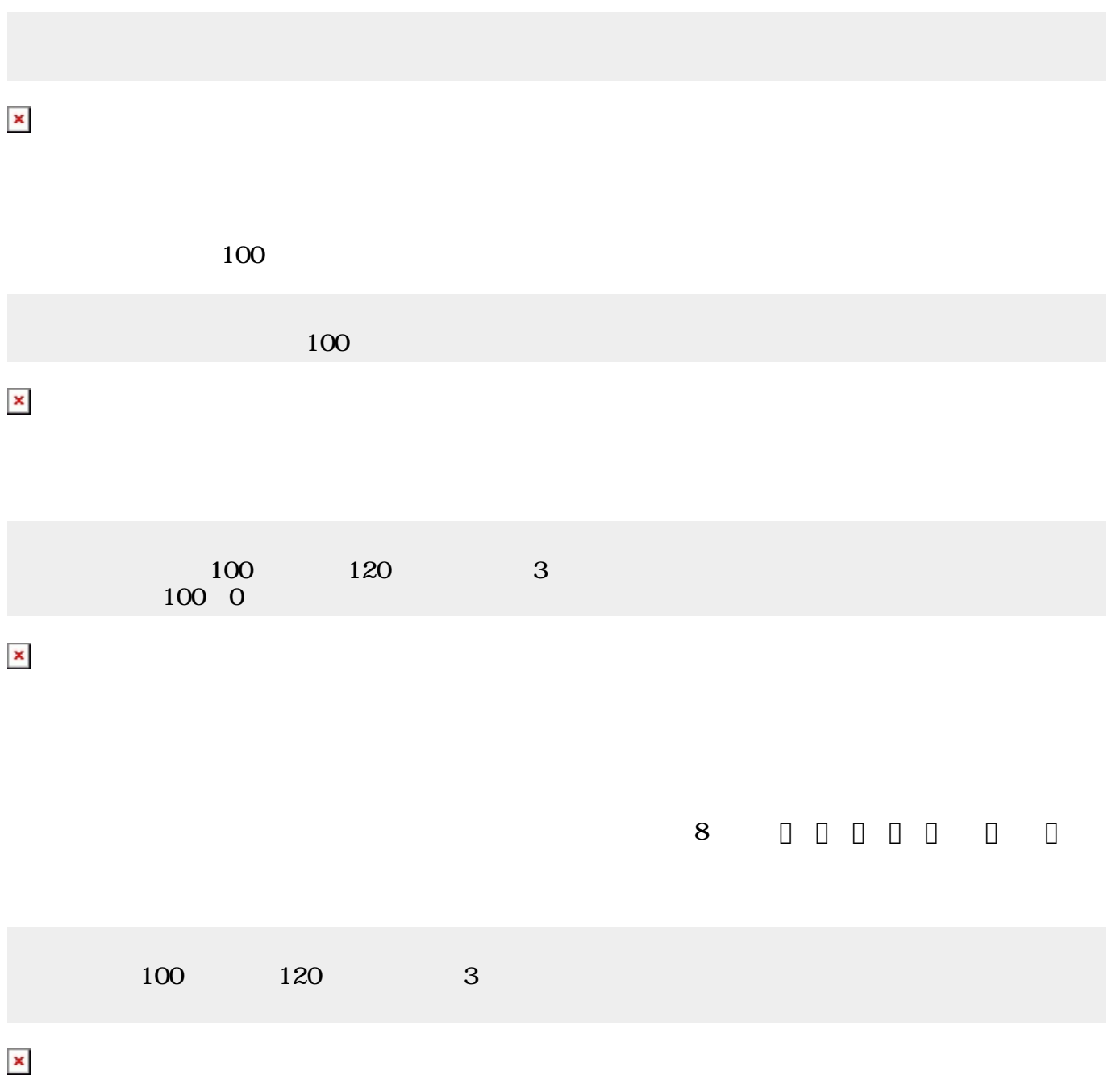

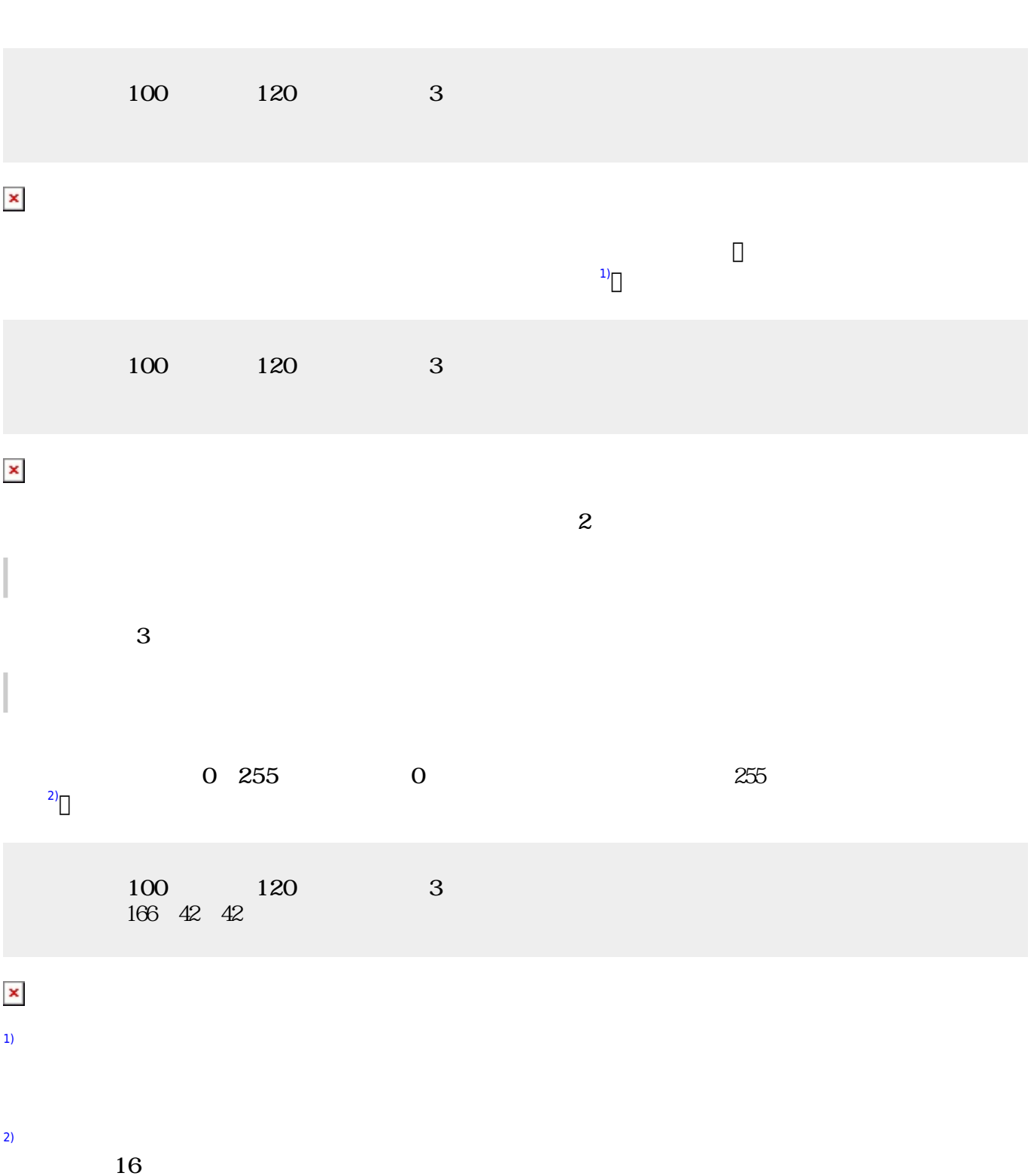

From:  $h$ ttps://dolittle.eplang.jp/

Permanent link: **[https://dolittle.eplang.jp/ch\\_figure?rev=1514989291](https://dolittle.eplang.jp/ch_figure?rev=1514989291)**

Last update: **2018/01/03 23:21**

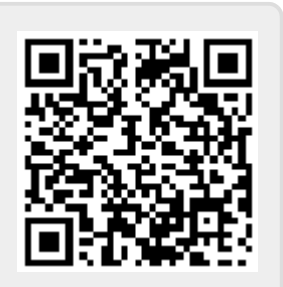